# Package 'panelWranglR'

October 3, 2019

Title Panel Data Wrangling Tools

Version 1.2.13

BugReports <https://github.com/JSzitas/panelWranglR/issues>

Description Leading/lagging a panel, creating dummy variables, taking panel differences, looking for panel autocorrelations, and more. Implemented via a 'data.table' back end.

License GPL-3

**Depends** R  $(>= 3.2.0)$ 

**Suggests** test that  $(>= 2.1.0)$ 

Encoding UTF-8

LazyData true

URL <https://github.com/JSzitas/panelWranglR>

RoxygenNote 6.1.1

Imports data.table, Hmisc, caret

NeedsCompilation no

Author Juraj Szitás [aut, cre]

Maintainer Juraj Szitás <szitas.juraj13@gmail.com>

Repository CRAN

Date/Publication 2019-10-03 08:30:02 UTC

# R topics documented:

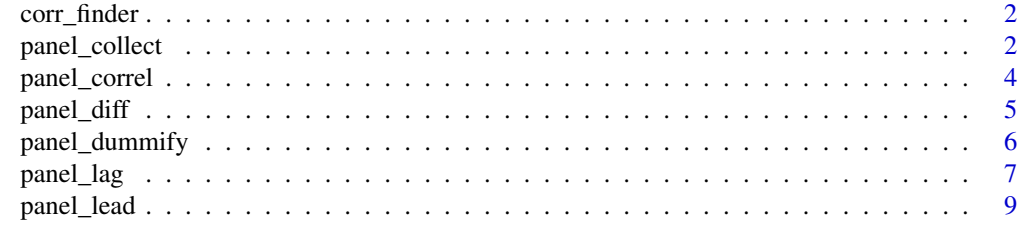

**Index** [11](#page-10-0)

<span id="page-1-0"></span>

#### Description

Just a helper function for correl\_panel.

## Usage

```
corr_finder(df, corr_cutoff)
```
#### Arguments

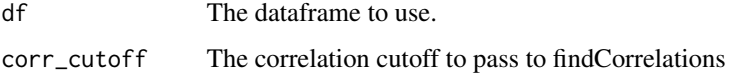

#### Examples

```
X_1 <- rnorm(1000)
X_2 < - rnorm(1000) + 0.6 * X_1X_3 <- rnorm(1000) - 0.4 * X_1data_fm <- do.call( cbind, list( X_1,
                                 X_2,
                                 X_3 ))
corr_finder( df = data_fm,
             corr_cutoff = 0.3)
```
panel\_collect *Collect a panel, from wide to long*

# Description

Transforms cross sectional/time dummies to unified variables

# Usage

```
panel_collect(data, cross.section = NULL, cross.section.columns = NULL,
  time.variable = NULL, time.variable.columns = NULL)
```
# panel\_collect 3

#### Arguments

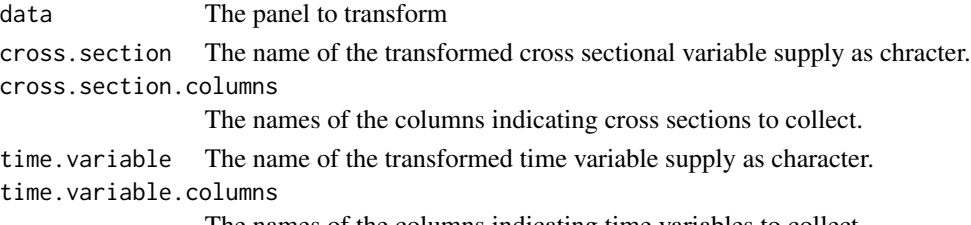

The names of the columns indicating time variables to collect.

#### Details

For time variables named like "Time\_Var\_i" with arbitrary i, the program will check that all time variables are named using this convention, and strip this convention

# Value

A collected data.table, with new columns constructed by collecting from the wide format.

# Examples

```
x_1 < - rnorm( 10)
cross_levels <- c( "AT", "DE" )
time \leq seq(1:5)
time <- rep(time, 2)
geo_list <- list()
for(i in 1:length(cross_levels))
{
  geo <- rep( cross_levels[i],
                100 )
                  geo_list[[i]] <- geo
                  }
                  geo <- unlist(geo_list)
                  geo <- as.data.frame(geo)
 example_data <- cbind( time,
                       x_1)
 example_data <- as.data.frame(example_data)
 example_data <- cbind( geo,
                       example_data)
 names(example_data) <- c("geo", "time", "x_1")
# generate dummies using panel_dummify()
 test_dummies <- panel_dummify( data = example_data,
                                cross.section = "geo",
                                time.variable = "time")
panel_collect( data = test_dummies,
               cross.section = "geo",
               cross.section.columns = c( "AT", "DE"))
```
<span id="page-3-0"></span>

# Description

A function to find highly correlated variables in a panel of data, both by cross sections and by time dummies.

#### Usage

```
panel_correl(data, cross.section = NULL, time.variable = NULL,
 corr.threshold = 0.7, autocorr.threshold = 0.5,
 cross.threshold = 0.7, select.cross.sections = NULL,
 select.time.periods = NULL)
```
# Arguments

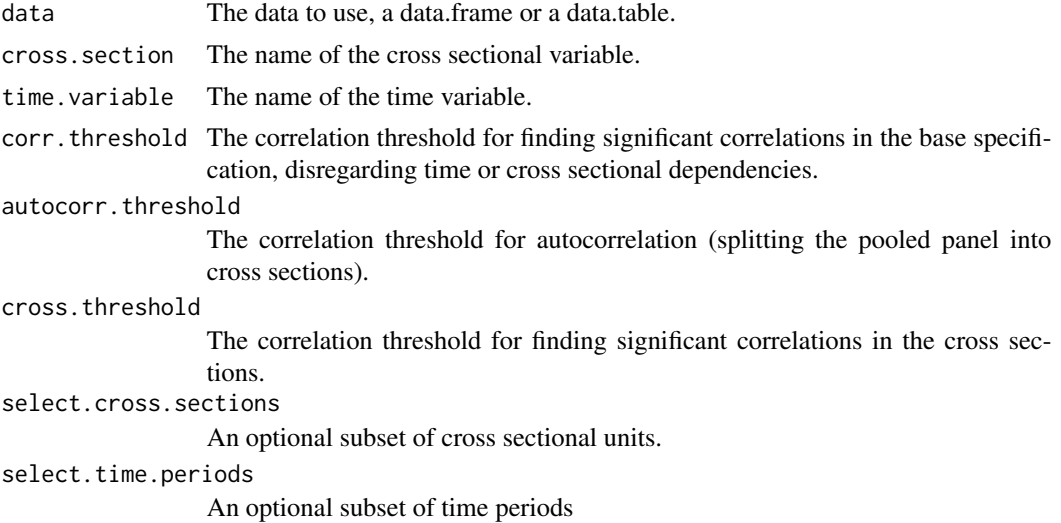

# Examples

```
x_1 < - rnorm( 100)
x_2 < - rnorm( 100 ) + 0.5 * x_1cross_levels <- c( "AT", "DE")
time \leq seq(1:50)
time \leq rep(time, 2)
geo_list <- list()
for(i in 1:length(cross_levels))
{ geo <- rep( cross_levels[i], 50 )
  geo_list[[i]] <- geo }
geo <- unlist(geo_list)
geo <- as.data.frame(geo)
```

```
example_data <- do.call ( cbind, list( time, x_1, x_2))
example_data <- as.data.frame(example_data)
example_data <- cbind( geo,
                      example_data)
                      names(example_data) <- c("geo", "time", "x_1",
                                               ''x_2'')panel_correl( data = example_data,
              cross.section = "geo",
              time.variable = "time",
              corr. threshold = 0.2,
              autocorr.threshold = 0.5,
              cross. threshold = 0.1)
```
panel\_diff *Tidy panel differencing*

# Description

Efficient, tidy panel differencing

#### Usage

```
panel_diff(data, cross.section, time.variable = NULL, diff.order = 1,
  lags = 1, variables.selected = NULL, keep.original = FALSE)
```
#### Arguments

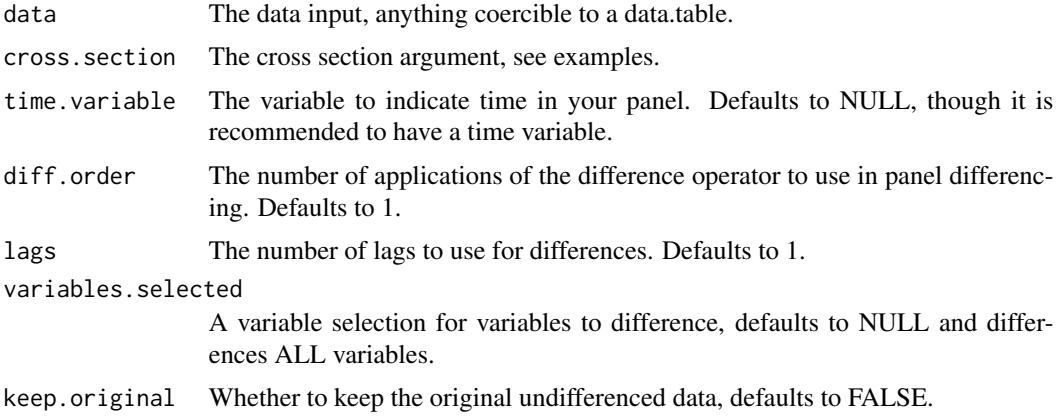

# Details

Works on a full data.table backend for maximum speed wherever possible.

#### <span id="page-5-0"></span>Value

The differenced data.table which contains either only the differenced variables, or also the original variables.

#### Examples

```
X <- matrix(rnorm(4000),800,5)
\text{tim} < - \text{seq}(1:400)geo_AT \leq -rep(c("AT"), length = 400)geo_NO <- rep(c("NO"), length = 400)
both_vec_1 <- cbind(tim,geo_NO)
both_vec_2 <- cbind(tim,geo_AT)
both <- rbind(both_vec_1,both_vec_2)
names(both[,"geo_NO"]) <- "geo"
X \leftarrow \text{cbind}(\text{both}, X)panel_diff(data = X,
            cross.section = "geo_NO",
            time.variable = "tim",
            diff.order = 1,
            lags = 1,variables.selected = c("V3","V4"),
            keep.original = TRUE)
```
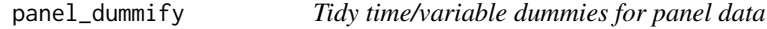

# Description

A simple function to dummify cross sections or time variables in panel data.

#### Usage

```
panel_dummify(data, cross.section = NULL, time.variable = NULL)
```
#### Arguments

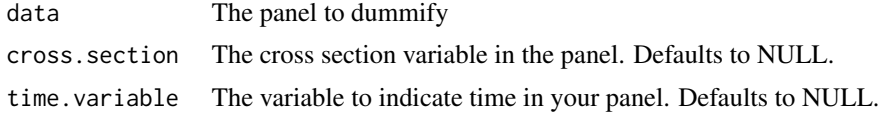

#### Details

The encoding is binary, whether this is more appropriate than using a factor variable is up to the user.

<span id="page-6-0"></span>panel\_lag 7

#### Value

A new data.table, with the original variables to dummify removed, and new dummy columns included.

#### Examples

```
x_1 < - rnorm( 10)
cross_levels <- c( "AT", "DE" )
time \leq seq(1:5)
time <- rep(time, 2)
geo_list <- list()
for(i in 1:length(cross_levels))
{
  geo <- rep( cross_levels[i],
                100 )
                  geo_list[[i]] <- geo
                  }
                  geo <- unlist(geo_list)
                  geo <- as.data.frame(geo)
 example_data <- cbind( time,
                        x_1)
 example_data <- as.data.frame(example_data)
 example_data <- cbind( geo,
                        example_data)
 names(example_data) <- c("geo", "time", "x_1")
 test_dummies <- panel_dummify( data = example_data,
                                cross.section = "geo",
                                time.variable = "time")
```
panel\_lag *Tidy panel lagging*

# Description

Efficient, tidy panel lagging

#### Usage

```
panel_lag(data, cross.section, time.variable = NULL, lags = 1,
  variables.selected = NULL, keep.original = TRUE)
```
# Arguments

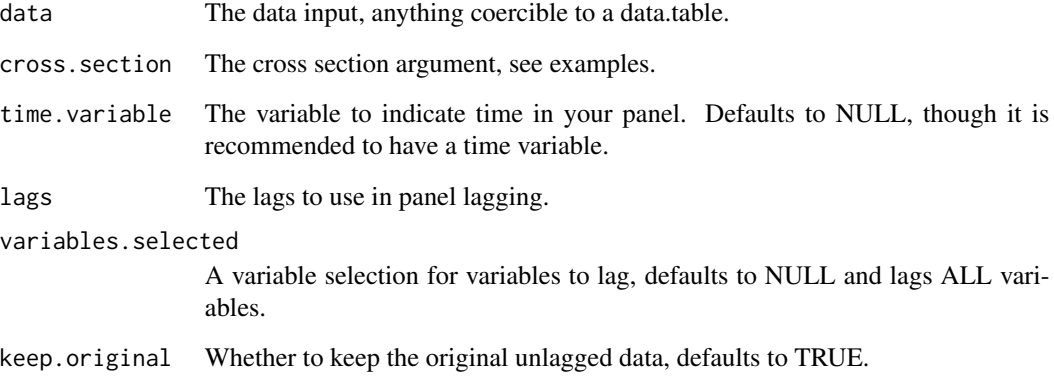

## Details

Works on a full data.table backend for maximum speed wherever possible.

# Value

The lagged data.table which contains either only the lagged variables, or also the original variables.

# Examples

```
X <- matrix(rnorm(4000),800,5)
\text{tim} < - \text{seq}(1:400)geo_AT <- rep(c("AT"), length = 400)
geo_NO <- rep(c("NO"), length = 400)
both_vec_1 <- cbind(tim,geo_NO)
both_vec_2 <- cbind(tim,geo_AT)
both <- rbind(both_vec_1,both_vec_2)
names(both[,"geo_NO"]) <- "geo"
X \leftarrow \text{cbind}(\text{both}, X)panel_lag(data = X,
          cross.section = "geo_NO",
           time.variable = "tim",
          lags = 5,variables.selected = c("V5","tim", "V7"),
          keep.original = TRUE)
```
<span id="page-8-0"></span>

#### Description

Efficient, tidy panel leading

#### Usage

```
panel_lead(data, cross.section, time.variable = NULL, leads = 1,
 variables.selected = NULL, keep.original = TRUE)
```
#### Arguments

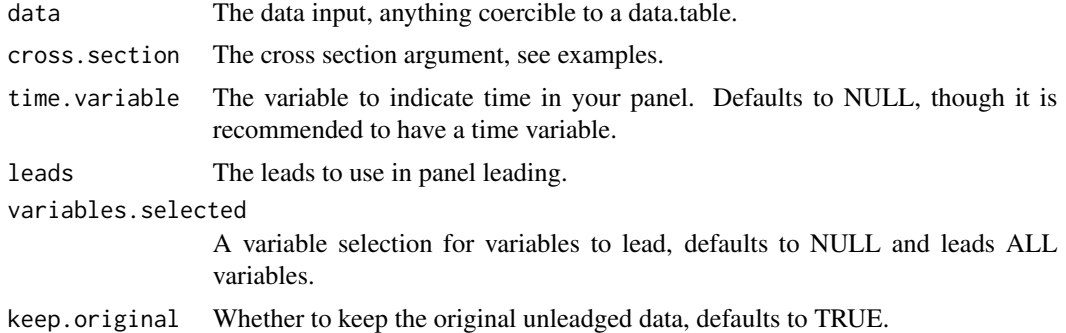

#### Details

Works on a full data.table backend for maximum speed wherever possible.

#### Value

The leading data.table which contains either only the leading variables, or also the original variables.

# Examples

```
X <- matrix(rnorm(4000),800,5)
tim <- seq(1:400)
geo_AT \leftarrow rep(c("AT"), length = 400)
geo_NO <- rep(c("NO"), length = 400)
both_vec_1 <- cbind(tim,geo_NO)
both_vec_2 <- cbind(tim,geo_AT)
both <- rbind(both_vec_1,both_vec_2)
names(both[,"geo_NO"]) <- "geo"
X \leftarrow \text{cbind}(\text{both}, X)
```
panel\_lead(data = X,

```
cross.section = "geo_NO",
time.variable = "tim",
leads = 5,variables.selected = c("V5","tim", "V7"),
keep.original = TRUE)
```
# <span id="page-10-0"></span>Index

corr\_finder, [2](#page-1-0)

panel\_collect, [2](#page-1-0) panel\_correl, [4](#page-3-0) panel\_diff, [5](#page-4-0) panel\_dummify, [6](#page-5-0) panel\_lag, [7](#page-6-0) panel\_lead, [9](#page-8-0)